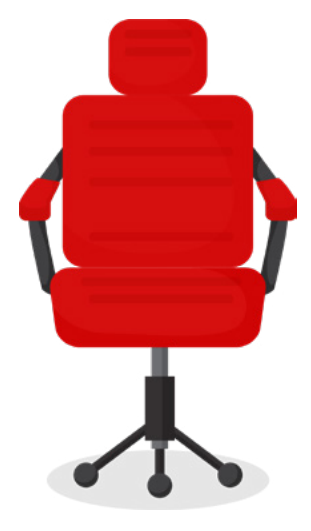

# Virtual Possibility

#### **REMOTE SECURITY POLICY**

This Remote Security Policy describes how we do things at Fire Engine RED. While we cannot guarantee that it meets your legal requirements, you are free to adapt/reuse any of the material for your fully remote (or not) company.

This Remote Security Policy should be viewed within the context of being a 100% remote company with no central office location. With that in mind, the policy applies to all employees and contractors, whether they're working in a home office or at a coffee shop, shared workspace, hotel, conference, client's campus, etc.

www.virtual-possibility.com

## Your Equipment

Your computer is company property. You should keep it clean, safe, and out of the reach of children, pets, or anyone who might tamper with it.

#### **YOU'RE ALSO REQUIRED TO:**

- Password-protect your computer.
- Enable your firewall, and leave it on. (By default, it should be on the "deny all" setting; you should only allow access to trusted applications.)
	- **Mac:** Go to System Preferences > Security & Privacy > Firewall > Turn On Firewall Make sure the box next to "Block all incoming connections" is checked.
	- **Windows**: Firewall is enabled by default.
	- **Linux:** If you're running Linux, you know what to do.
- Install and regularly update your antivirus software (on Macs and PCs; yes, Macs are susceptible to malware and trojans, too). Free programs include:
	- AVG (http://free.avg.com/us-en/free-downloads)
	- Avast (http://www.avast.com/en-us/download-software)
- Set your screensaver to lock after 10-20 minutes of inactivity. (If you're working in a public place, you should lock your screen any time you walk away from your computer.)
- Enable your firewall, and leave it on. (By default, it should be on the "deny all" setting; you should only allow access to trusted applications.)
	- **Mac**
		- Hard drive File Vault (https://support.apple.com/en-us/HT204837)
		- Backup drive Time Machine (https://support.apple.com/en-us/HT201250)
	- **Windows**
		- Hard drive: (https://support.microsoft.com/en-ca/help/4028713/ windows-10-turn-on-device-encryption )
	- Encrypt specific files and folders that contain sensitive data (this applies specifically to members of our Client Care, Data Services, Finance, P3, and Sales teams).
		- Veracrypt (https://www.veracrypt.fr/en/Home.html)
- Keep your operating system up to date install major releases and patches immediately
- Back up your computer to the cloud or to an external hard drive. You should have the ability to quickly recover your work.

#### **INFORMATION SECURITY**

You're required to protect any and all of the company's proprietary and confidential (internal or client) information.

#### **With this in mind, you must:**

- Use the company VPN when working from somewhere other than your home office (e.g. coffee shop, airport, hotel, conference, shared workspace, etc.).
- Use our secure FTP site to store and share business-sensitive documents (contracts) and personally identifiable information (client/student data), using our secure FTP site.
- Use strong, unique passwords for each of your accounts and tools. We recommend that you:
	- Install password management software.
	- Use complex passwords (a minimum of six characters and a combination of alphanumeric, upper and lowercase, and special characters) for access to all company-wide and departmental tools, as well as for your computer. Never use a common or simple password (e.g., 123456789, Password, qwerty, 111111, etc.).
	- Change your passwords:
		- Every three months.
		- After using a public Wi-Fi network.
		- If you think they have been compromised.
- Keep your usernames and passwords secure NEVER write them down or provide them to anyone via email or text.
- View confidential information only on secure devices.
- Use 2FA (Two-Factor Authentication) when available.
- Keep your company files and other materials separate from your personal files and clearly marked as property of Fire Engine RED.
- Avoid opening (or acting on) email that appears suspicious or asks for login information or something out of the ordinary.
- Avoid clicking suspicious links. If you suspect a link may be fraudulent, mouse-over it to view the actual URL before clicking.
- Refrain from downloading suspicious, unauthorized, or illegal software.

### A note from the *Virtual Possibility* team:

Thank you for reading *Virtual Possibility* and for downloading one of our valuable resources! To see more and to join the Virtual Possibility community, be sure to visit virtual-possibility.com!